# **como apostar em duas cores no double**

- 1. como apostar em duas cores no double
- 2. como apostar em duas cores no double :bet365 app download apple
- 3. como apostar em duas cores no double :criar roleta da sorte online

## **como apostar em duas cores no double**

#### Resumo:

**como apostar em duas cores no double : Comece sua jornada de apostas em mka.arq.br agora! Inscreva-se e reivindique seu bônus exclusivo!**  contente:

## **como apostar em duas cores no double**

Você já pensou em como apostar em duas cores no double jogar na Dupla Sena online, mas não sabe como fazer? Não se preocupe, pois estamos aqui para lhe ajudar. Neste artigo, você vai aprender como apostar online na Dupla Sena e aumentar suas chances de ganhar.

#### **como apostar em duas cores no double**

A Dupla Sena é uma das loterias mais populares no Brasil, oferecida pela CAIXA. Neste jogo, o apostador escolhe de 6 a 15 números entre os 50 disponíveis, e o prêmio máximo é dividido entre os ganhadores da categoria principal. Além disso, a Dupla Sena oferece várias outras formas de jogar, como Surpresinha e Teimosinha.

#### **Por que apostar na Dupla Sena online?**

Apostar na Dupla Sena online apresenta várias vantagens em como apostar em duas cores no double relação às apuestas tradicionais. Primeiro, é muito mais conveniente, pois você pode jogar de qualquer lugar e a qualquer hora. Além disso, as apuestas online são geralmente mais seguras e oferecem mais opções de pagamento. Por fim, as apuestas online geralmente oferecem mais informações e ferramentas para ajudar você a escolher seus números e aumentar suas chances de ganhar.

#### **Como apostar online na Dupla Sena?**

Para apostar na Dupla Sena online, siga estas etapas:

- 1. Acesse o site da CAIXA ou de outra lotérica credenciada.
- 2. escolha o jogo **Dupla Sena** e clique em como apostar em duas cores no double "**Aposte com seus números"** ou escolha um bolão existente.
- Selecione seus números. Você pode escolher de 6 a 15 números ou deixar que o sistema 3. escolha aleatoriamente.
- 4. Inclua o jogo no carrinho e clique em como apostar em duas cores no double "**Finalizar aposta"**.

#### **Como aumentar suas chances de ganhar na Dupla Sena online?**

Há várias formas de aumentar suas chances de ganhar na Dupla Sena online:

- Jogue com frequência. Quanto mais jogos você joga, maiores são suas chances de ganhar.
- Escolha mais números. Você tem mais chances de acertar se escolher 15 números do que se escolher 6.
- Utilize ferramentas de análise de números. Existem várias ferramentas online que podem ajudar você a analisar os números e identificar padrões.
- Participe de bolões. Jogar em como apostar em duas cores no double bolões aumenta suas chances de ganhar, pois você está jogando com outras pessoas e dividindo o prêmio.

### **Conclusão**

Apostar na Dupla Sena online é uma ótima forma de aumentar suas chances de ganhar. É conveniente, seguro e oferece mais opções de pagamento e informações. Além disso, é fácil apostar online, e existem várias formas de aumentar suas chances de ganhar. Então, por que não tentar como apostar em duas cores no double sorte hoje?

### **Perguntas frequentes**

**Q:** O que é a Dupla Sena?

**A:** A Dupla Sena é uma

apostas on line no big cena

Seja bem-vindo à Bet365, como apostar em duas cores no double casa de apostas esportivas online! Aqui você encontra os melhores mercados, odds competitivas e transmissões ao vivo dos principais eventos esportivos do mundo.

Na Bet365, você pode apostar em como apostar em duas cores no double diversos esportes, incluindo futebol, basquete, tênis, vôlei e muito mais. Oferecemos uma ampla variedade de opções de apostas, desde as mais simples até as mais complexas, para que você possa personalizar como apostar em duas cores no double experiência de acordo com suas preferências.

pergunta: Quais são as vantagens de apostar na Bet365?

resposta: A Bet365 oferece diversas vantagens aos seus clientes, como odds competitivas, transmissões ao vivo de eventos esportivos, bônus e promoções exclusivos e um atendimento ao cliente de qualidade.

## **como apostar em duas cores no double :bet365 app download apple**

## **como apostar em duas cores no double**

A Copinha, também conhecida como Copa São Paulo de Futebol Júnior, é um dos torneios de base de futebol mais importantes e tradicionais do Brasil. Além de ser uma excelente oportunidade para ver jovens talentos em como apostar em duas cores no double ação, a Copinha também é uma ótima ocasião para apostar e ganhar dinheiro extra. Nesse artigo, você vai conhecer as melhores casas de apostas para a Copinha de 2024 e as dicas mais experts para ganhar dinheiro ao apostar nos jogos.

#### **como apostar em duas cores no double**

Antes de apostar em como apostar em duas cores no double qualquer jogo, é importante escolher uma boa casa de apostas. Uma boa casa de apostas deve ter um bom histórico de pagamento, uma variedade de opções de apostas e um serviço ao cliente eficiente. Aqui estão as melhores casas de apostas para a Copinha de 2024:

- **bet365:** É uma das casas de apostas mais consolidadas do mercado, com muitas opções 1. de apostas esportivas.
- 2. **Betano:** Oferece ótimas odds e uma grande variedade de promoções interessantes.
- **Betfair:** É a maior comunidade de apostas desportivas online, onde você pode consultar 3. diariamente e gratuitamente dicas sobre os seus desportos favoritos.

## **Dicas para Apostar com Sucesso na Copinha de 2024**

Aqui estão algumas dicas para ajudar você a apostar com sucesso na Copinha de 2024:

- Faça como apostar em duas cores no double pesquisa: antes de fazer como apostar em duas cores no double aposta, é importante pesquisar sobre os times e jogadores que irão disputar a Copinha. Isso lhe dará uma ideia melhor de quem tem as melhores chances de vencer.
- Gerencie seu dinheiro: é importante que você estabeleça um limite de quanto dinheiro você está disposto a gastar nas suas apostas. Isso impedirá que você gaste mais do que pode se permitir e o ajudará a manter a cabeça fria durante o processo.
- Diferencie as suas apostas: para reduzir o risco, é melhor fazer uma variedade de apostas com diferentes níveis de risco. Isso aumentará suas chances de ganhar dinheiro ao longo do torneio.

## **Resumo**

A Copinha é uma ótima oportunidade para apostar e ganhar dinheiro extra com o futebol júnior. Para apostar com sucesso, é importante escolher uma boa casa de apostas, fazer como apostar em duas cores no double pesquisa, gerenciar seu dinheiro e diferenciar suas apostas. Boa sorte e divirta-se apostando na Copinha de 2024!

## **Perguntas Frequentes (FAQ)**

Qual é a melhor casa de apostas para a Copinha de 2044?

As melhores casas de apostas para a Copinha de 2044 são **bet365], [Betano**

## **como apostar em duas cores no double**

#### **como apostar em duas cores no double**

Apostas online presidenciais são uma forma de apostar no resultado das eleições presidenciais. Elas permitem que os apostadores coloquem dinheiro em como apostar em duas cores no double candidatos específicos ou em como apostar em duas cores no double eventos relacionados às eleições, como a margem de vitória ou o número de votos que um candidato receberá. As apostas online presidenciais estão disponíveis em como apostar em duas cores no double uma variedade de sites e aplicativos, e permitem que os apostadores participem do processo eleitoral de uma forma divertida e emocionante.

As apostas online presidenciais têm se tornado cada vez mais populares nos últimos anos, à medida que mais e mais pessoas recorrem à internet para obter notícias e informações sobre as eleições. Elas oferecem aos apostadores uma maneira de se envolver no processo eleitoral e de ter uma participação ativa no resultado.

### **Como funcionam as apostas online presidenciais?**

As apostas online presidenciais funcionam de maneira semelhante a outros tipos de apostas esportivas. Os apostadores criam uma conta em como apostar em duas cores no double um site ou aplicativo de apostas e depositam dinheiro em como apostar em duas cores no double como apostar em duas cores no double conta. Eles então podem fazer apostas em como apostar em duas cores no double candidatos específicos ou em como apostar em duas cores no double eventos relacionados às eleições. Se a aposta for vencedora, o apostador receberá um pagamento com base nas probabilidades da aposta.

Existem vários tipos diferentes de apostas online presidenciais disponíveis. Os apostadores podem apostar no vencedor das eleições, na margem de vitória ou no número de votos que um candidato receberá. Eles também podem apostar em como apostar em duas cores no double eventos específicos relacionados às eleições, como os resultados de debates ou o desempenho dos candidatos nas pesquisas.

### **Quais são os benefícios das apostas online presidenciais?**

As apostas online presidenciais oferecem vários benefícios para os apostadores. Elas permitem que os apostadores se envolvam no processo eleitoral de uma forma divertida e emocionante. Elas também oferecem aos apostadores uma oportunidade de ganhar dinheiro com as eleições.

Além disso, as apostas online presidenciais podem ajudar os apostadores a aprender mais sobre o processo eleitoral e os candidatos envolvidos. Elas podem ajudar os apostadores a se manterem informados sobre as últimas notícias e pesquisas e a tomar decisões informadas sobre em como apostar em duas cores no double quem apostar.

#### **Quais são os riscos das apostas online presidenciais?**

Como qualquer outro tipo de aposta, as apostas online presidenciais envolvem riscos. Os apostadores devem estar cientes dos riscos envolvidos antes de fazer qualquer aposta.

O principal risco das apostas online presidenciais é a possibilidade de perder dinheiro. Os apostadores devem apostar apenas com dinheiro que podem perder e devem estar cientes de que podem não ganhar todas as suas apostas.

Outro risco das apostas online presidenciais é a possibilidade de fraude. Os apostadores devem garantir que estão usando um site ou aplicativo de apostas respeitável e devem estar cientes dos sinais de fraude.

#### **Como posso apostar nas eleições presidenciais online?**

Para apostar nas eleições presidenciais online, os apostadores precisam criar uma conta em como apostar em duas cores no double um site ou aplicativo de apostas. Eles então podem depositar dinheiro em como apostar em duas cores no double como apostar em duas cores no double conta e começar a fazer apostas.

Existem vários sites e aplicativos de apostas diferentes disponíveis, por isso é importante comparar as probabilidades e os recursos oferecidos por cada um antes de criar uma conta.

#### **Conclusão**

As apostas online presidenciais são uma forma divertida e emocionante de se envolver no processo eleitoral. Elas oferecem aos apostadores uma oportunidade de ganhar dinheiro com as eleições e de aprender mais sobre os candidatos envolvidos.

No entanto, os apostadores devem estar cientes dos riscos envolvidos nas apostas online presidenciais antes de fazer qualquer aposta. Eles devem apostar apenas com dinheiro que podem perder e devem estar cientes dos sinais de fraude.

**Pergunta:**Como funcionam as apostas online presidenciais? **Resposta:** Os apostadores ● criam uma conta em como apostar em duas cores no double um site ou aplicativo de apostas e depositam dinheiro em como apostar em duas cores no double como apostar em duas cores no double conta. Eles então podem fazer apostas em como apostar em duas cores no double candidatos específicos ou em como apostar em duas cores no double eventos relacionados às eleições. Se a aposta for vencedora, o apostador receberá um pagamento com base nas probabilidades da aposta.

#### **Comparação de sites de apostas presidenciais online**

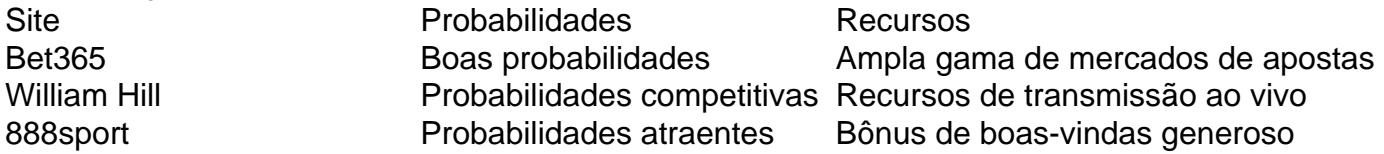

## **como apostar em duas cores no double :criar roleta da sorte online**

## **Depois do luto como apostar em duas cores no double Southport, houve um incêndio. Fumaça ácida e o barulho de fogos de artifício encheram o céu noturno apenas uma hora depois que a cidade se reuniu para prestar homenagem às vítimas do atentado à faca de segunda-feira.**

Moças jovens, com a mesma idade das que foram assassinadas, ficaram como apostar em duas cores no double silêncio solene com seus balões e brinquedos do mar.

Embora o tom geral como apostar em duas cores no double Southport às 18h de terça-feira tenha sido de pesar e apoio coletivo, correntes nervosas começaram a ferver à superfície.

Keir Starmer, o primeiro-ministro, foi xingado pouco antes das 16h enquanto colocava flores no local do ataque na Hart Street, com gritos de "quantos mais crianças morrerão?" e "saiba a verdade".

Ao longo do dia anterior, uma "massa como apostar em duas cores no double espiral" de "mentiras e propaganda" se espalhou sobre a identidade do assassino e suas motivações, disse Patrick Hurley, o MP de Southport. Alguns locais insistiram que a polícia e a mídia estavam ocultando evidências de que isso tinha sido um ataque terrorista.

Fora do cordão policial na Hart Street, funcionários expressaram medo de que um comício de extrema-direita tivesse sido agendado para coincidir com uma vigília às 18h como apostar em duas cores no double frente do grandioso edifício de artes de Southport, o Atkinson. No entanto, esse "comício" consistiu como apostar em duas cores no double seis homens com duas bandeiras de São Jorge e uma caixa de sidra, que sentaram-se como apostar em duas cores no double um banco antes de serem informados para se afastarem.

A vigília separada – para chorar a perda de Elsie Dot Stancombe, sete anos, Alice Dasilva Aguiar, nove anos, e Bebe King, seis anos, e prestar homenagem aos dez outros feridos no ataque à faca – ocorreu pacificamente, mas havia sinais de uma cidade à beira do colapso.

Um carro acabou de soar como apostar em duas cores no double uma rua próxima, assustando a multidão, pouco antes que os discursos começassem. Em seguida, a cerimônia foi brevemente interrompida quando um jovem homem desmaiou, o que fez com que aqueles ao redor gritassem por ajuda médica.

#### **Polícia divulga nomes das três meninas mortas como apostar em duas cores no double ataque à faca como apostar em duas cores no double Southport**

Apenas quando os consternados estavam saindo, oficiais da polícia correram para seus carros e vans e aceleraram com luzes vermelhas pela Lord Street, a principal artéria da cidade, seguidos por espectadores. Um homem com passamontanha foi preso com uma faca automática a cerca de 500 jardas da vigília.

Uma multidão rapidamente se reuniu e filmou com seus smartphones. Um testemunha, que morava na rua, disse: "Estou com medo, meu irmão. Estamos com medo de sair". A polícia de Merseyside confirmou mais tarde que um homem de 32 anos, de uma aldeia a cerca de 20 milhas de Southport, foi preso às 18h50.

#### Nesse

Author: mka.arq.br Subject: como apostar em duas cores no double Keywords: como apostar em duas cores no double Update: 2024/8/8 13:33:53